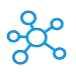

## **Windows Movie Maker Shortcuts**

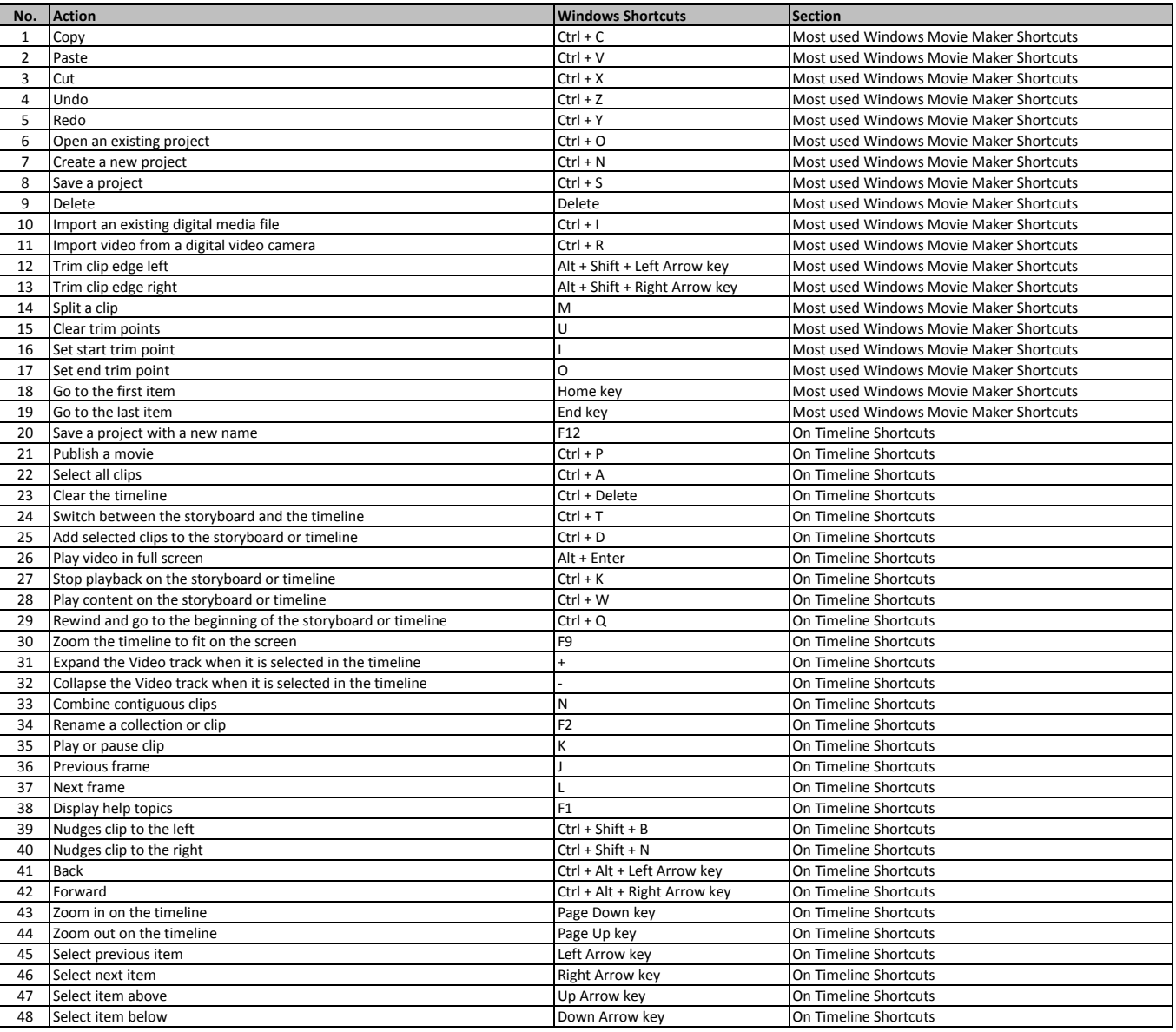

**[learn more - https://tutorialtactic.com](https://tutorialtactic.com/keyboard-shortcuts/windows-movie-maker-shortcuts/)/keyboard-shortcuts/windows-movie-maker-shortcuts/**